# **Nucleus Startup Error Messages**

This section describes error messages and response codes issued by the Adabas nucleus. These errors may occur during nucleus startup, usually as the result of an ADARUN parameter error. The nucleus prints an error message and then terminates with an abnormal end (abend) code of 20 (see the abend code descriptions).

Refer to the Adabas Operations documentation for a description of the ADARUN parameters.

These error messages have the following format:

**PARM-ERROR nnn [detected during system open]**

-where "nnn" is one of the startup errors and has the corresponding meaning described here. The error message may be followed by a brief error description.

# **Overview of Messages**

<span id="page-0-0"></span>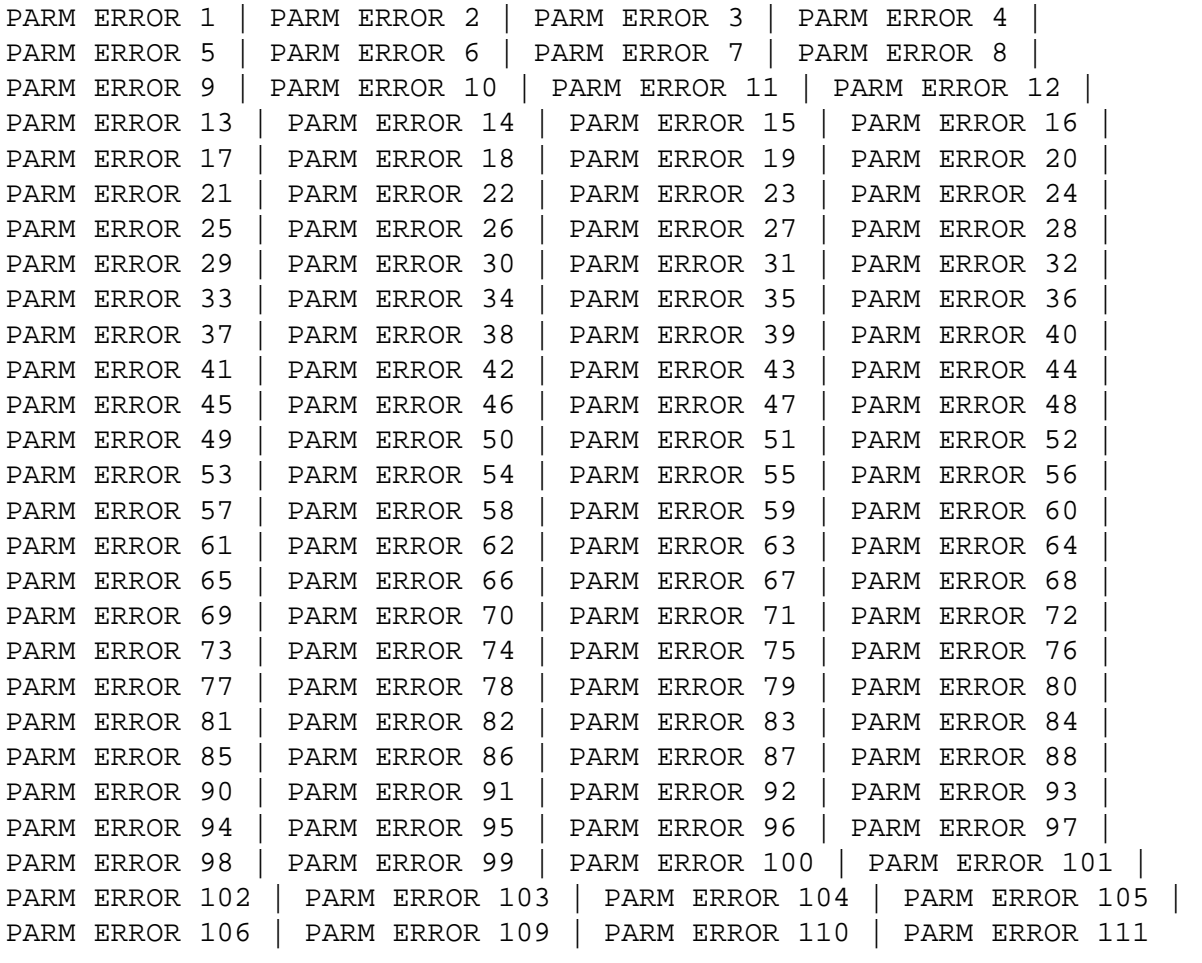

**Explanation** The Associator data set(s) could not be opened, or an error occurred during processing of the GCBs:

- $\bullet$  invalid or incorrect DEVICE parameter;
- missing or invalid JCL or data sets for ASSO;
- mismatching database ID; or
- $\bullet$  missing checkpoint file.

This error may result from a data set not located on a cylinder boundary.

Action For single-user mode, the appropriate Adabas job control statements must be specified.

# <span id="page-1-0"></span>**PARM ERROR 2**

- **Explanation** Data Storage data set(s) could not be opened. This probably indicates missing or invalid JCL or data sets for DATA.
- Action For single-user mode, the appropriate Adabas job control statements must be specified.

# <span id="page-1-1"></span>**PARM ERROR 3**

- **Explanation** The Work data set could not be opened, or the last Work block was not readable. This probably indicates invalid DD/WORKR1 JCL or data set, or a data set not located on a cylinder boundary.
- Action For single-user mode, the appropriate Adabas job control statements must be specified.

# <span id="page-1-2"></span>**PARM ERROR 4**

**Explanation** The value of the ADARUN statement's number of threads (NT) parameter is invalid. The allowed range is from 3 to 250.

#### <span id="page-1-3"></span>**PARM ERROR 5**

**Explanation** The value of the ADARUN statement's number of hold queue elements (NH) parameter is invalid. The allowed range is from 20 to 16,777,215.

# <span id="page-1-4"></span>**PARM ERROR 6**

**Explanation** The value of the ADARUN statement's user queue element count (NU) parameter is invalid. The allowed range is from 20 to 16,777,215.

<span id="page-2-0"></span>**Explanation** The value of the ADARUN statement's user ISN hold queue count (NISNHQ) is invalid. The allowed maximum is the smaller of 1/4 the NH parameter value and 65,535.

# <span id="page-2-1"></span>**PARM ERROR 8**

**Explanation** The value of the ADARUN statement's command queue element count (NC) parameter is invalid. The allowed range is from 20 to 32,767.

# <span id="page-2-2"></span>**PARM ERROR 9**

**Explanation** The value of the ADARUN statement's Adabas cluster nucleus ID (NUCID) is invalid. The maximum value is 65000.

#### <span id="page-2-3"></span>**PARM ERROR 10**

**Explanation** The value of the ADARUN statement's ISN list table length (LI) parameter is invalid. The minimum value is 2000.

# <span id="page-2-4"></span>**PARM ERROR 11**

**Explanation** The value of the ADARUN statement's sequential command table (LQ) parameter is invalid. The minimum value is 2000.

#### <span id="page-2-5"></span>**PARM ERROR 12**

**Explanation** The value of the ADARUN statement's buffer pool length (LBP) parameter is invalid. The minimum value is 80,000.

# <span id="page-2-6"></span>**PARM ERROR 13**

**Explanation** The value of the ADARUN statement's internal format pool (LFP) parameter is invalid. the minimum value is 6000.

# <span id="page-2-7"></span>**PARM ERROR 14**

<span id="page-2-8"></span>**Explanation** The value of the ADARUN statement's work pool length (LWP) parameter is invalid. The minimum value is 80,000.

**Explanation** The value of the ADARUN statement's sort area length size (LS) parameter is invalid. The allowed range is from 19,968 to (LWP/2) -19,968.

# <span id="page-3-0"></span>**PARM ERROR 16**

**Explanation** The value of the ADARUN statement's security pool length (LCP) parameter is invalid. The allowed range is from 2000 to 16,777,215.

# <span id="page-3-1"></span>**PARM ERROR 17**

**Explanation** If you have Adabas Transaction Manager version 7.4 or earlier installed, the size of Work part 1 (the value of the ADARUN statement's LP parameter) is less than 200 blocks or greater than the Work data set size minus the space required for Work part 2 (the LWKP2 parameter), Work part 3 (minimum of 50 blocks), and, if used, Work part 4 (the LDTP parameter).

> If you have Adabas Transaction Manager version 7.5 or later installed, the size of Work part 1 (the value of the ADARUN statement's LP parameter) is less than 200 blocks or greater than the Work data set size minus the space required for Work part 2 (the LWKP2 parameter), and Work part 3 (minimum of 50 blocks).

#### <span id="page-3-2"></span>**PARM ERROR 18**

**Explanation** Fewer than 50 blocks are available for Work part 3. Autorestart has been executed.

#### <span id="page-3-3"></span>**PARM ERROR 19**

**Explanation** The DBID of the general control blocks (GCBs) and DBID stored on the Work data set do not match. The Work data set contains autorestart information for a different database (DBID).

# <span id="page-3-4"></span>**PARM ERROR 20**

**Explanation GETMAIN** below the 16MB line failed.

# <span id="page-3-5"></span>**PARM ERROR 21**

<span id="page-3-6"></span>**Explanation** The general control blocks (GCBs) contain an invalid device type. The GCBs may have been overwritten, damaged, or otherwise destroyed.

**Explanation** An I/O error occurred when writing ASSO. The region is too small. The RABN that was to be written is printed.

# <span id="page-4-0"></span>**PARM ERROR 23**

- **Explanation** A nucleus entry already exists in the data integrity block (DIB) for one of the following reasons:
	- An attempt was made to start a nucleus while another update nucleus was still active; or
	- The previous nucleus session terminated abnormally but the "nucleus" DIB entry was not removed.
- **Action** If a DIB entry remained after an abnormal termination, rerun the job with the ADARUN IGNDIB=YES parameter. If running Adabas 8.1.4 or 8.1.3 with zap AN813055 applied with the FORCE=YES parameter set, then the nucleus must be started with FORCE=YES and IGNDIB=YES. Here the DIB entry will only be removed once the ID Table initialization had been successful. Running with IGNDIB=YES alone will result in a PARM ERROR 26.

# <span id="page-4-1"></span>**PARM ERROR 24**

#### <span id="page-4-2"></span>**Explanation** An I/O error occurred when reading ASSO. The RABN that was to be read is printed.

- **Explanation** The Adabas nucleus cannot be started because a conflicting utility DIB entry was found. Either a utility with exclusive database control or an ADASAV (SAVE FILE or SAVE database) job is running.
- <span id="page-4-3"></span>**Action** If an ADASAV SAVE FILE or ADASAV SAVE (database) ended abnormally, the nucleus can be restarted with the ADARUN IGNDIB=YES parameter; however, the save tape cannot be used for future RESTORE operations.

**Explanation** Interregion communication could not be established.

**Action** Determine whether this error message is preceded by message: "ADAM98 *ddddd* TARGET INITIALIZATION ERROR: COMMUNICATOR RSP=*xxx*" If it is, the Adabas nucleus cannot start so do *not* restart it; instead, check the status of the Communicator.

> Otherwise (if it is not preceded by error ADAM98), restart the nucleus with the ADARUN parameter FORCE=YES.

If running Adabas 8.1.4 or 8.1.3 with zap AN813055 applied, and with IGNDIB=YES specified, then the nucleus must be started with FORCE=YES and IGNDIB=YES. Here the DIB entry will only be removed once the ID Table initialization had been successful. Running with FORCE=YES alone will result in a PARM ERROR 23.

#### **Note:**

Specifying FORCE=YES with the DBID of a currently active nucleus can disrupt operations on that nucleus. In addition, users of the old database whose ID is overwritten by the FORCE=YES option lose access to the database. Therefore, FORCE=YES should only be specified if absolutely necessary . For more information, refer to the FORCE parameter description in the Adabas Operations documentation.

#### <span id="page-5-0"></span>**PARM ERROR 27**

**Explanation** The ADARUN statement's PLOGRQ parameter is specified as or defaults to YES, FORCE, or SEL, but a protection log and related parameters have not been provided.

#### <span id="page-5-1"></span>**PARM ERROR 28**

**Explanation** The protection log (PLOG) data set(s) could not be opened, or the last dual or multiple PLOG block was not readable. This is probably due to incorrect PLOG data set definition, specification, or job control statements.

#### <span id="page-5-2"></span>**PARM ERROR 29**

**Explanation** Invalid command log (CLOG) device definition.

#### <span id="page-5-3"></span>**PARM ERROR 30**

**Explanation** FREEMAIN error.

# <span id="page-5-4"></span>**PARM ERROR 31**

**Explanation** System autorestart error (see the nucleus response code).

<span id="page-6-8"></span><span id="page-6-7"></span><span id="page-6-6"></span><span id="page-6-5"></span><span id="page-6-4"></span><span id="page-6-3"></span><span id="page-6-2"></span><span id="page-6-1"></span><span id="page-6-0"></span>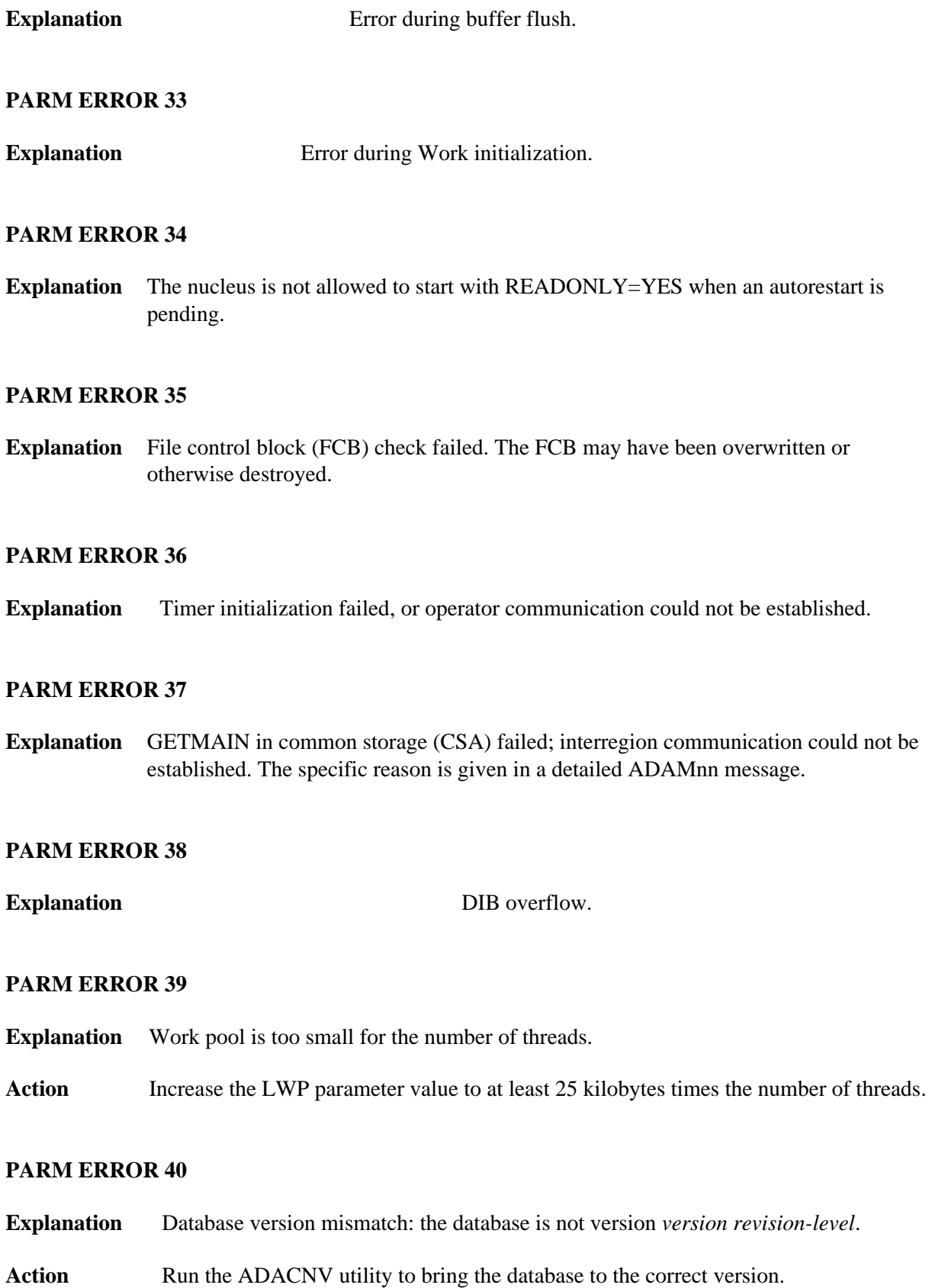

<span id="page-7-0"></span>**Explanation** Parallel participant table (PPT) initialization error:

- an I/O error occurred reading or writing a PPT block (RABN); or
- a PPT length error occurred when a bad PPT block was encountered.

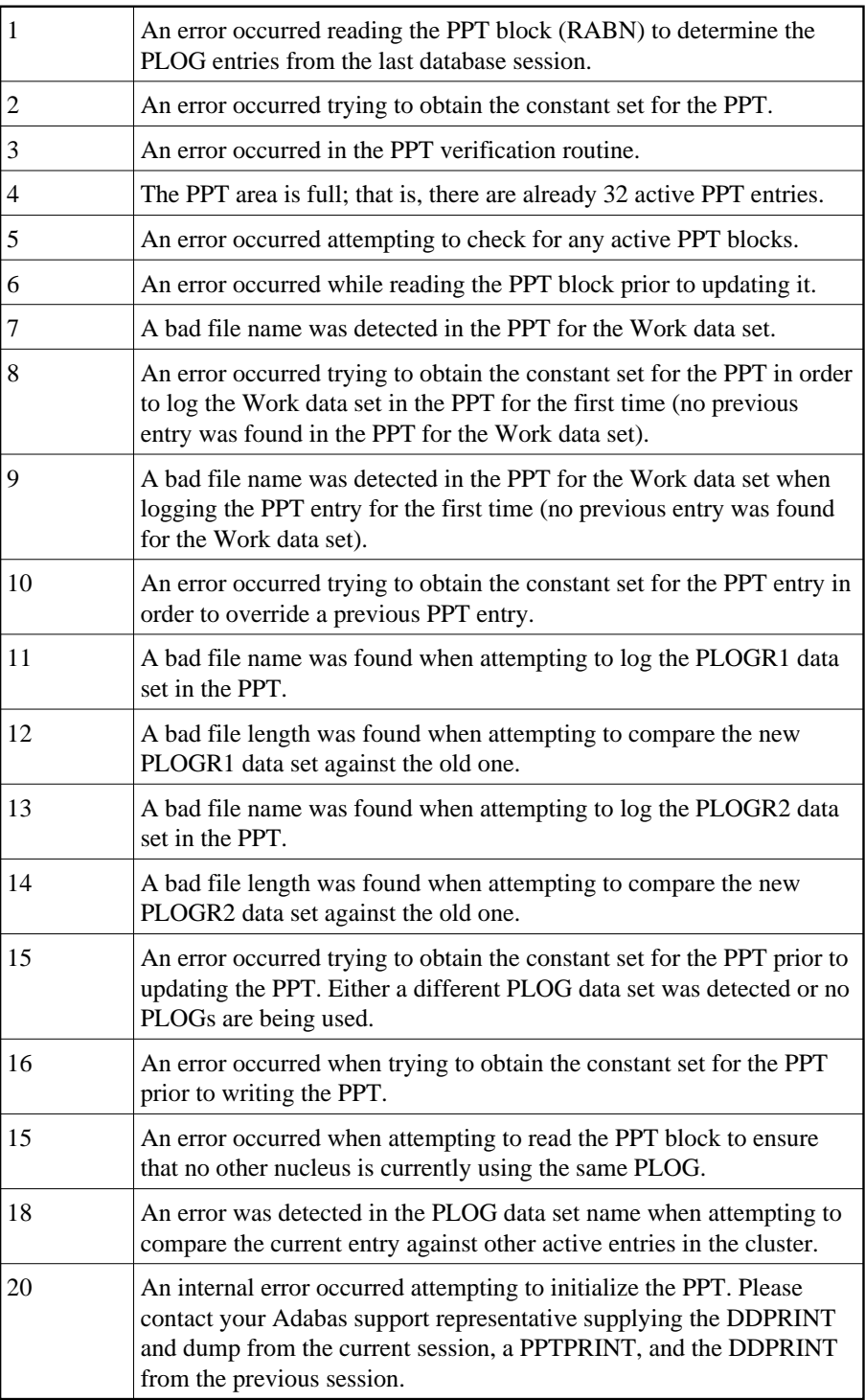

<span id="page-8-0"></span>**Explanation** Error detected during system open:

- error writing PPT RABN; or
- a Work data set was already in use by another nucleus.

# <span id="page-8-1"></span>**PARM ERROR 43**

**Explanation** Error detected during system open:

- either a PLOG was supplied that was different from the one used in the previous session, or no PLOG was supplied. The PLOG from the previous session has not yet been copied.
- PLOGRQ=FORCE was specified and either the PLOG from the previous session has not yet been copied or a UEX2 or UEX12 has not been specified.

# <span id="page-8-2"></span>**PARM ERROR 44**

**Explanation** A noncluster nucleus attempted to start after a cluster failure; or, the first cluster nucleus is starting but there are already active blocks in the PPT. The nucleus is not allowed to start. Switching from single-nucleus mode to multi-nucleus cluster mode or from multi-nucleus cluster mode to single-nucleus mode is not allowed after an abnormal session termination.

# <span id="page-8-3"></span>**PARM ERROR 45**

**Explanation** GETMAIN above the 16MB line failed; memory-related parameters probably too big.

# <span id="page-8-4"></span>**PARM ERROR 46**

- **Explanation** UQE could not be generated.
- **Action** Increase NU parameter.

# <span id="page-8-5"></span>**PARM ERROR 47**

<span id="page-8-6"></span>**Explanation** An I/O error occurred when reading or writing Work. The RABN that was to be read or written is printed.

**Explanation** An error occurred during checkpoint generation:

- $\bullet$  the takeover of checkpoints generated by offline utilities failed; or
- creation of the session start checkpoint failed.

# <span id="page-9-0"></span>**PARM ERROR 49**

**Explanation** An I/O error occurred while reading or writing dual or multiple PLOGs. The RABN that was to be read or written is printed.

# <span id="page-9-1"></span>**PARM ERROR 50**

**Explanation** Dual or multiple PLOG contains data from another database.

# <span id="page-9-2"></span>**PARM ERROR 51**

**Explanation** Parameter conflict: READONLY=YES is not permitted with UTIONLY=YES.

# <span id="page-9-3"></span>**PARM ERROR 52**

**Explanation** No dual or multiple PLOG available for protection logging. All PLOGs are due to be copied.

# <span id="page-9-4"></span>**PARM ERROR 53**

**Explanation** At least one of the specified PLOG data sets is already in use by another nucleus in the cluster.

#### <span id="page-9-5"></span>**PARM ERROR 54**

- **Explanation** IGNDIB=YES was specified but the DIB does not contain a conflicting nucleus or utility entry.
- Action Remove the IGNDIB parameter.

# <span id="page-9-6"></span>**PARM ERROR 55**

**Explanation** Error while attempting to lock or unlock a global resource. An ADAN54 message preceding this parameter error indicates the specific global resource that could not be locked/unlocked.

<span id="page-10-0"></span>**Explanation** A DIB entry was found with an inconsistent group name. The associated nucleus may still be active. The DIB entry can be removed only by a nucleus of the same type (single, cluster) and the same CLUGROUPNAME as the DIB entry's owner.

# <span id="page-10-1"></span>**PARM ERROR 57**

**Explanation** DIB entry missing. Another cluster nucleus is already active on this database, but its DIB entry is not present.

# <span id="page-10-2"></span>**PARM ERROR 58**

- **Explanation** The Work block size is too small to store the maximum compressed data record permitted in this database according to MAXRECL definition.
- **Action** Increase the Work block length.

#### <span id="page-10-3"></span>**PARM ERROR 59**

**Explanation** The Work block size is too small for the largest Associator block size present in this database.

# <span id="page-10-4"></span>**PARM ERROR 60**

**Explanation** The PLOG block size is too small to store the maximum compressed data record permitted in this database according to MAXRECL definition.

# <span id="page-10-5"></span>**PARM ERROR 61**

- **Explanation** Important fields in the GCBs changed while this nucleus was starting. The nucleus is not able to handle this situation.
- **Action** Restart the nucleus.

#### <span id="page-10-6"></span>**PARM ERROR 62**

**Explanation** CPU timer initialization failed.

# <span id="page-10-7"></span>**PARM ERROR 63**

**Explanation** RRDF=YES is not allowed. Note that the RRDF/ENET option for maintaining shadow databases is currently unavailable for cluster nuclei.

<span id="page-11-0"></span>**Explanation** An attempt was made to start a version 7.2 or above nucleus without first formatting the protection logs (PLOGs). PLOGs must be formatted when converting to version 7.2 or above.

# <span id="page-11-1"></span>**PARM ERROR 65**

**Explanation** The ADARUN statement's NSISN parameter value is greater than the allowed maximum of (Work block size - 6) / 4.

# <span id="page-11-2"></span>**PARM ERROR 66**

**Explanation** The ADARUN statement's LU parameter specifies a value greater than the byte count implied by the NAB (number of attached buffers) parameter. The error was detected during open operation.

- <span id="page-11-3"></span>**Explanation** Initialization failed for DTP=RM or DTP=TM either because of conflicts in the DTP (distributed transaction processing) ADARUN parameter settings (perhaps with the MODE, READONLY, or LOCAL parameter settings as well) or because of problems with the DDWORKR4/WORKR4 data set used in transaction management. For more information, read about the DTP ADARUN parameter in the *Adabas Operations Manual* and the DDWORKR4/WORKR4 data set in *Adabas DBA Tasks*.
- <span id="page-11-4"></span>Action Review the message(s) that precede this parameter error to determine the cause and resolution of the problem.

**Explanation** If you have Adabas Transaction Manager version 7.4 or earlier installed, an invalid parameter was specified with DTP=TM:

- single user mode (MODE=SINGLE) is not allowed.
- LOCAL=YES is not allowed.
- READONLY=YES is not allowed.
- LDTP (Work part 4) specified with a nonzero value is not allowed.

If it is necessary for some reason to hold data about incomplete transactions in the TM, LDTP with a nonzero value can be specified but IGNDTP=YES must also be specified. The IGNDTP parameter is for emergency use only and should only be used in consultation with your Software AG technical support representative.

#### **Warning:** Λ

# **Whenever the data on Work part 4 is ignored, the integrity of the incomplete global transactions that are related to that data cannot be guaranteed.**

If you have Adabas Transaction Manager version 7.5 or later installed, an invalid parameter was specified with DTP=TM:

- single user mode (MODE=SINGLE) is not allowed.
- LOCAL=YES is not allowed.
- READONLY=YES is not allowed.

#### <span id="page-12-0"></span>**PARM ERROR 69**

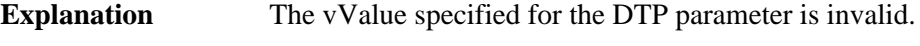

Action Specify "RM" or "TM" or "NO".

#### <span id="page-12-1"></span>**PARM ERROR 70**

**Explanation** Error during generation of predefined formats:

- Reading system-file FCB or FDT failed;
- Translating internal format failed; or
- Pool for system-internal formats is too small.

- <span id="page-13-0"></span>**Explanation** If you have Adabas Transaction Manager version 7.4 or earlier installed, an invalid parameter was specified with NUCID:
	- MODE=SINGLE is not allowed.
	- READONLY=YES is not allowed.
	- LFIOP must be nonzero.
	- If protection logs are used, dual or multiple PLOGs must be specified.
	- MXMSG must be between 1 and 32767.
	- NUCID must not equal UBID.

If you have Adabas Transaction Manager version 7.5 or later installed, an invalid parameter was specified with NUCID:

- MODE=SINGLE is not allowed.
- $\bullet$  READONLY=YES is not allowed.
- LFIOP must be nonzero.
- If protection logs are used, dual or multiple PLOGs must be specified.
- MXMSG must be between 1 and 32767.
- NUCID must not equal UBID.

#### <span id="page-13-1"></span>**PARM ERROR 72**

**Explanation** Initialization of recovery logging failed.

# <span id="page-13-2"></span>**PARM ERROR 73**

**Explanation** Response code 75 or 77 was received because the checkpoint file is full. Checkpoints from offline utilities may have been lost.

<span id="page-13-3"></span>Action Start the nucleus with UTIONLY=YES and reorder/increase the checkpoint file.

- **Explanation** The database will not start until the PLOG data sets have been copied or reformatted. Most likely, the database was restored and the PLOG data sets had not yet been copied. They still may be needed for the regenerate function.
- Action If the contents of the PLOG data sets are needed for a possible future regenerate function, run ADARES PLCOPY to copy them off. If the PLOGs are not needed, reformat them using the ADAFRM PLOGFRM function. In either case, start the nucleus after freeing the PLOG data sets.

# <span id="page-14-0"></span>**PARM ERROR 75**

**Explanation** The nucleus cannot run with the recovery log (RLOG) feature if it runs without PLOG or if PLOGRQ=SEL is specified. The protection log (PLOG) data set is not available; that is, PLOGRQ=SEL or PLOGRQ=NO is specified.

# <span id="page-14-1"></span>**PARM ERROR 76**

- **Explanation** The nucleus was started with DTP=TM or DTP=NO, but Work Part 4 contains data about in-doubt transactions.
- **Action** Start the nucleus with DTP=RM

#### <span id="page-14-2"></span>**PARM ERROR 77**

- **Explanation** Machine clock (STCK) problem. The system was IPLed with the clock not set and running or set to an invalid date.
- Action Correct the date (timestamp) and restart the nucleus.

# <span id="page-14-3"></span>**PARM ERROR 78**

**Explanation** Work part 2 has become too small because Work part 4 contains two-phase commit data that must be retained.

# <span id="page-14-4"></span>**PARM ERROR 79**

<span id="page-14-5"></span>**Explanation** The ENET user exit 10 is missing.

- **Explanation** ADACLU initialization failed and the nucleus terminated. A preceding PLX*nnn* message from ADACLU provided more detailed information.
- **Action** Refer to the explanation and action of the preceding PLX*nnn* message.

# <span id="page-15-0"></span>**PARM ERROR 81**

**Explanation** A read-only (READONLY=YES) or single-user (MODE=SINGLE) nucleus cannot start if DTP=RM is specified.

# <span id="page-15-1"></span>**PARM ERROR 82**

- **Explanation** During session open, the system detected that a Delta Save logging (DLOG) area was installed but parameter DSF was not set to YES. DSF=YES must be specified to run with the Delta Save Facility.
- Action Restart the nucleus with parameter DSF=YES.

Alternatively, restart the nucleus with parameter DSF=NO; the nucleus then removes the DLOG area and runs in non-Delta Save mode.

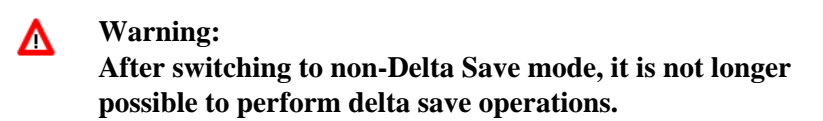

# <span id="page-15-2"></span>**PARM ERROR 83**

- **Explanation** Initialization of the Delta Save Facility failed. A preceding Delta Save operator message indicates the cause of the failure.
- <span id="page-15-3"></span>**Action** Check messages from ADADSF.

- **Explanation** The DSF logging area could not be removed. Another Adabas cluster nucleus is already running with Delta Save Facility active.
- <span id="page-15-4"></span>**Action** Start the nucleus with DSF=YES.

- **Explanation** The previous nucleus session terminated with Work overflow. The nucleus has no free space on Work part 1 for protection information that will be produced during session autorestart.
- Action In a cluster environment (Adabas Cluster Services or Parallel Services), start a different cluster nucleus (possibly a new one) with sufficient free space on Work part 1. In a non-cluster environment (base Adabas), restore and regenerate the database.

# <span id="page-16-0"></span>**PARM ERROR 86**

**Explanation** VOL-SER table could not be established.

#### <span id="page-16-1"></span>**PARM ERROR 87**

**Explanation** Entire Conversion Services (ECS) initialization failed.

# <span id="page-16-2"></span>**PARM ERROR 88**

**Explanation** A database that uses Universal Encoding Support (UES) needs a version 7 or above Adabas router. If the database uses UES features, it cannot work with an Adabas router (ADASVC) version 6.2 or below.

Action Install a version 7.1 or above router (ADASVC).

#### <span id="page-16-3"></span>**PARM ERROR 90**

- **Explanation** Invalid ADATCP configuration or UES=NO. Running with TCPIP=YES requires universal encoding support.
- Action Check and correct, if necessary, the TCPURL parameter. Install UES and specify UES=YES.

- <span id="page-16-4"></span>**Explanation** Adabas cluster initialization failed. Either the program was not running authorized or the GETMAIN failed.
- <span id="page-16-5"></span>Action Ensure that the program is APF-authorized. Review the space requirements for your system. If you are unable to determine the problem, contact your Software AG technical support representative.

**Explanation** During session open, an attempt to join the Adabas cluster communication group failed. This error initializing the Adabas cluster messaging service is preceded by other messages explaining the specific error.

# <span id="page-17-0"></span>**PARM ERROR 93**

- **Explanation** Connect to lock structure failed.
- **Action** Review the lock structure definition requirements. If you are unable to determine the problem, contact your Software AG technical support representative.

# <span id="page-17-1"></span>**PARM ERROR 94**

- **Explanation** Connect to cache structure failed.
- **Action** Review the cache structure definition requirements. If you are unable to determine the problem, contact your Software AG technical support representative.

# <span id="page-17-2"></span>**PARM ERROR 95**

- **Explanation** Communication with other active Adabas cluster nuclei failed.
- **Action** Review the requirements for communication between cluster nuclei running on the same operating system image and between operating system images running members of the cluster. If you are unable to determine the problem, contact your Software AG technical support representative.

#### <span id="page-17-3"></span>**PARM ERROR 96**

- **Explanation** Inconsistent structure name. Another Adabas cluster nucleus is already running with a different CLUCACHENAME or CLULOCKNAME parameter.
- Action Ensure that all nuclei in a sysplex cluster use the same coupling facility cache and lock structure names.

- <span id="page-17-4"></span>**Explanation** Incompatible global parameters. Another Adabas cluster nucleus is already running with incompatible global parameters that cannot be modified online.
- **Action** Reset nonmodifiable global ADARUN parameters the same for all cluster nuclei. You may be required to stop nuclei, change the parameter settings, and restart.

<span id="page-18-0"></span>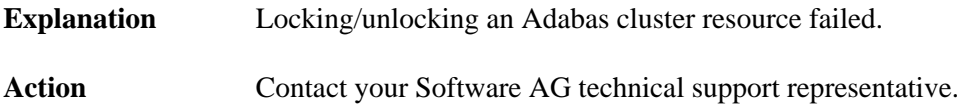

# <span id="page-18-1"></span>**PARM ERROR 99**

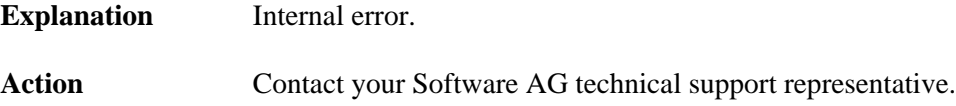

# <span id="page-18-2"></span>**PARM ERROR 100**

- **Explanation** There are more than 31 nuclei in an Adabas Parallel Services cluster; this is not allowed.
- Action Reconfigure your Adabas Parallel Services cluster so that you have 31 or fewer participating Adabas nuclei.

# <span id="page-18-3"></span>**PARM ERROR 101**

**Explanation** Invalid parameters specified with CLOGMRG=YES; LOGGING=YES is required; dual or multiple CLOGs are required.

Action Specify the correct ADARUN parameters and restart the session.

# <span id="page-18-4"></span>**PARM ERROR 102**

- **Explanation** A cluster nucleus was started after abnormal termination with a different WORK data set. The PPT indicates that the previously used WORK data set still contains data, but this Cluster Service or Parallel Service nucleus was started with a different WORK data set.
- Action Restart the cluster nucleus with the previously used WORK data set. Change the WORK data set only after normal termination.

# <span id="page-18-5"></span>**PARM ERROR 103**

**Explanation** Incompatible usage of dual PLOG data sets.

If the first active nucleus uses PLOG data sets, all subsequent nuclei *must* use PLOG data sets. If the first active nucleus does not use PLOG data sets, all subsequent nuclei must *not* use PLOG data sets.

<span id="page-19-0"></span>**Explanation** Incompatible usage of UEX2 or UEX12.

If the first active nucleus uses either UEX2 or UEX12, all subsequent nuclei *must* use either UEX2 or UEX12. If the first active nucleus does not use UEX2 or UEX12, all subsequent nuclei must *not* use UEX2 or UEX12.

# <span id="page-19-1"></span>**PARM ERROR 105**

- **Explanation** Improper configuration of Global Resource Serialization (GRS). A resource lock acquired by this nucleus was ineffective against a peer nucleus.
- Action Contact your system programmer to ensure that GRS is configured in a way that GRS resource locks are mutually effective against one another on all systems on which you intend to run Cluster Services nuclei.

# <span id="page-19-2"></span>**PARM ERROR 106**

- **Explanation** When LOCAL=YES is specified, all cluster nuclei for a database must start on the same system.
- **Action** If LOCAL=YES is the intended parameter setting, start all cluster nuclei for the database on the same system. Otherwise, change the parameter setting to LOCAL=NO.

# <span id="page-19-3"></span>**PARM ERROR 109**

- **Explanation** The Adabas nucleus tried to load a valid license module (load module ADALIC), but errors occurred. Other error messages providing more information about the error accompany this nucleus startup error
- **Action** Verify that you have received a valid Adabas license (via installation tape or e-mail) and that it was installed correctly, according to the Adabas database installation steps specific to your operating environment. If problems persist, contact your Software AG technical support representative for assistance.

- <span id="page-19-4"></span>**Explanation** An error occurred when the Adabas nucleus called a hyperexit for initialization.
- <span id="page-19-5"></span>Action Investigate the response code and subcode to determine the reason for the error.

**Explanation** A parameter value for cluster nuclei is invalid:

- MXCANCEL must be between 15 and 2,147,483,647 seconds.
- MXCANCELWARN must be zero (0) or between 4 and (MXCANCEL–1) seconds.
- MXMSG must be between 15 and 32,767 seconds.
- MXMSGWARN must be zero (0) or between 4 and (MXMSG–1) seconds.
- MXSTATUS must be zero (0) or between 15 and 21,474,836 seconds.
- MXWTOR must be zero (0) or between 15 and 64,800 seconds.

# Action Correct the invalid parameter value to one of the valid values listed above.